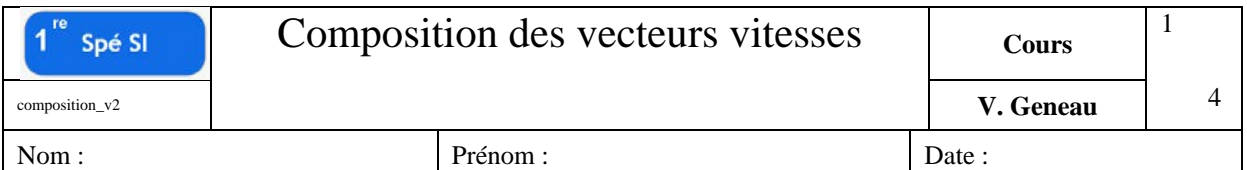

## **Composition des vitesses**

Lorsqu'on parle de vitesse il faut toujours préciser par rapport à quel objet la vitesse est prise.

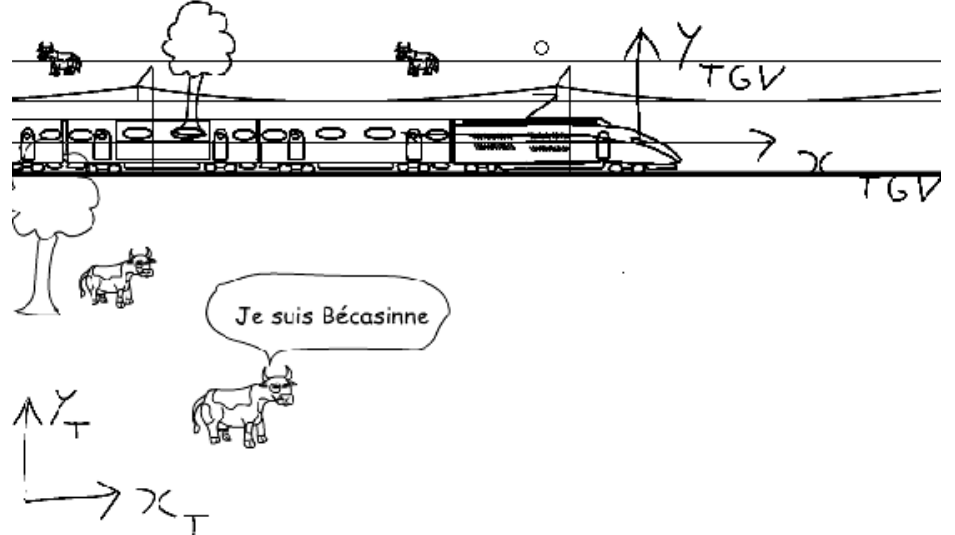

C'est pour cela que l'on « accroche » un repère sur chaque objet en mouvement étudiés. Ainsi la vitesse d'un point d'un objet s'écrit de la forme :

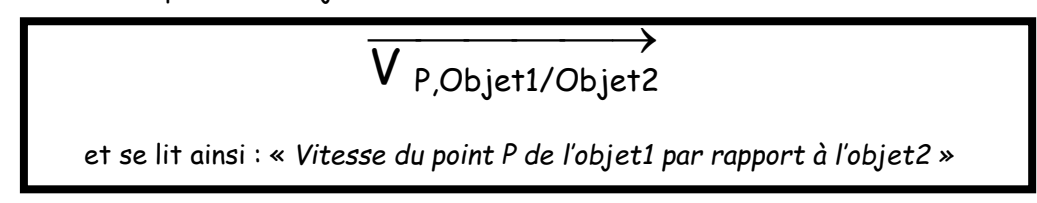

Pourtant le point P n'appartient pas forcement à l'objet1. Lorsque ce n'est pas le cas, il faut faire comme si le point P bouge avec l'objet $1^1$ .

On va donc définir un point C pour le contrôleur.

Ainsi on peut écrire les vitesses suivantes avec la bonne écriture :

- Le contrôleur avance à 4 km/h dans le TGV

 $\longrightarrow$ VC,Contrôleur/TGV

- Le TGV avance à 300km/h par rapport à la terre  $\rm\,V_{\rm}$ <sub>TGV/Sol</sub>  $\longrightarrow$ 

La vache voit donc le contrôleur avancer à 304 km/h. La vache est sur le sol, donc

- la vitesse du contrôleur est donc de 304km/h par rapport au sol  $\rm\,V_{\it C, Contrôleur/Sol}$  $\longrightarrow$ 

-

 $1$  On étudiera ce cas la dans le dernier exemple

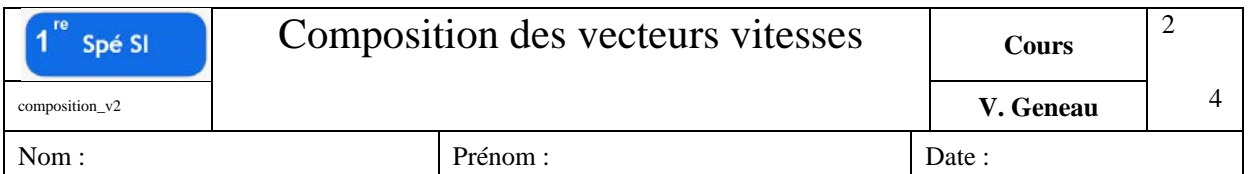

D'où l'expression suivante :

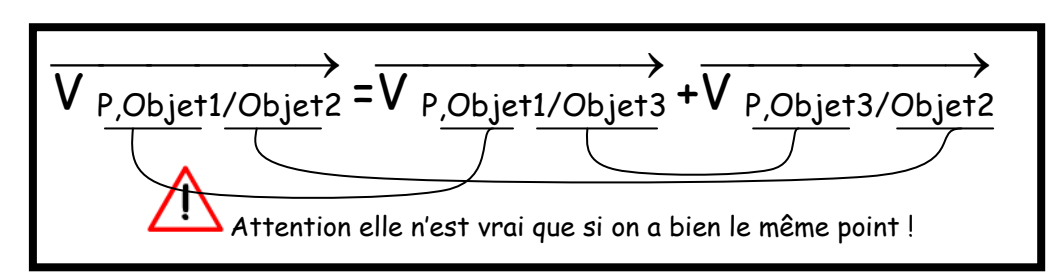

## **Méthode graphique**

## *Exemple simple*

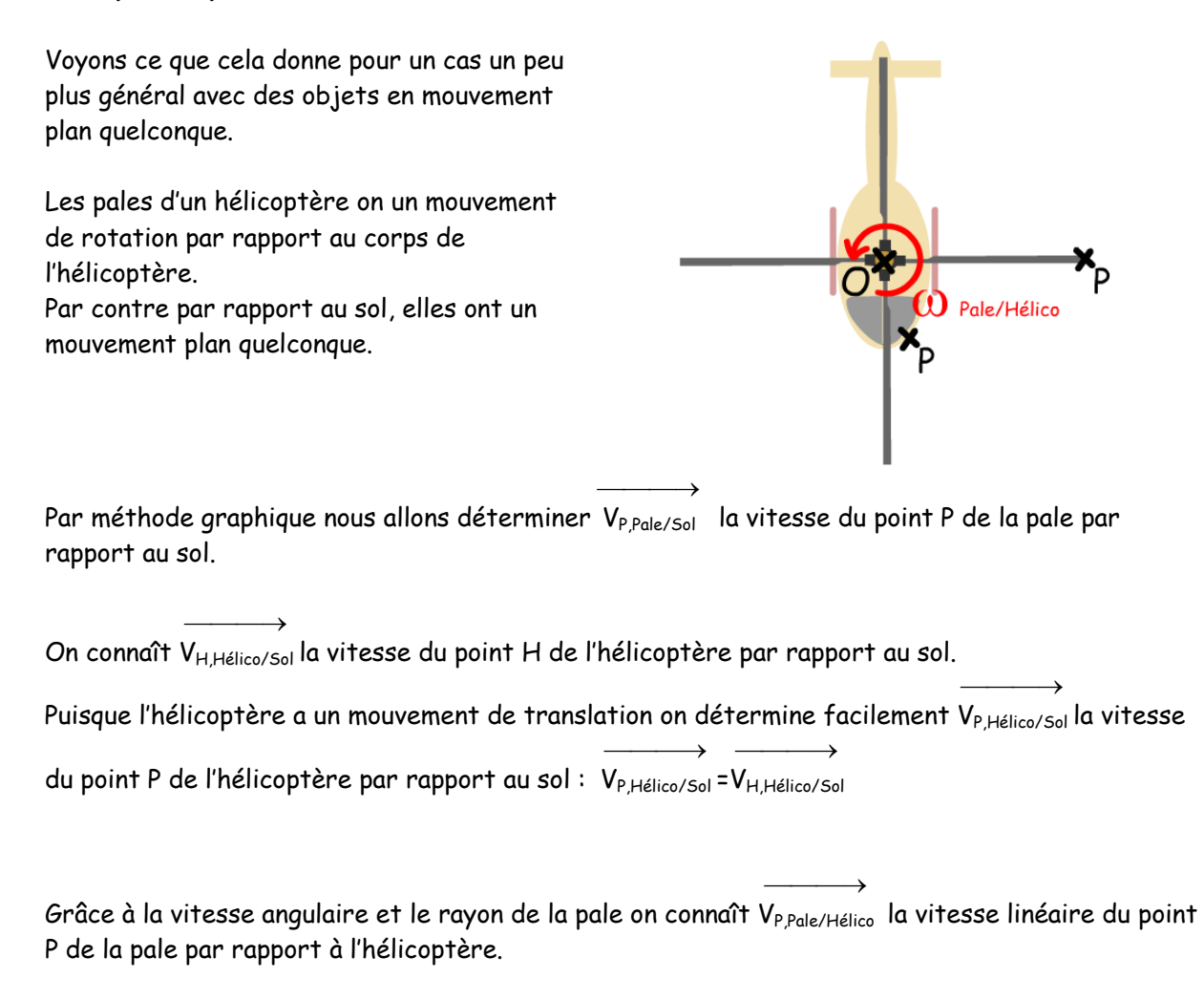

Et pour trouver  $\longrightarrow$ VP,Pale/sol la vitesse du point P de la pale par rapport au sol, on utilise l'expression suivante :

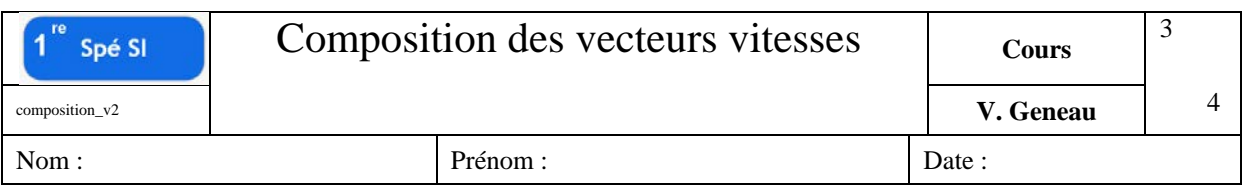

 $\longrightarrow$ VP,Pale/sol = VP,Pale/Hélico + VP,Hélico/Sol  $\longrightarrow$  $\longrightarrow$ 

Graphiquement il faut mettre bout à bout les deux vitesses  $\longrightarrow$ VP,Pale/Hélico et  $\longrightarrow$ VP,Hélico/Sol .

La somme de ces deux vecteurs donne la vitesse que l'on cherche :  $\mathsf{V}_{\mathsf{P, Pale/sol}}$  $\longrightarrow$ 

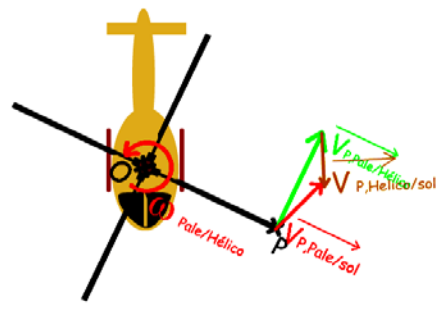

## *Exemple complet*

Voici un dernier exemple avec lequel on pourra appliquer de manière générale la composition des vitesses : C'est-à-dire avec la vitesse d'un point qui n'appartient pas à l'objet.

Ici le point A appartient à la nacelle et non au bras.

On sait calculer facilement VA,2/1, vitesse du  $\longrightarrow$ point A de la nacelle 2 par rapport au bras 1, grâce à la distance QA et à la vitesse de rotation  $\omega_{2/1}$  et la formule  $V_{A,2/1} = QA \omega_{1/2}$ .

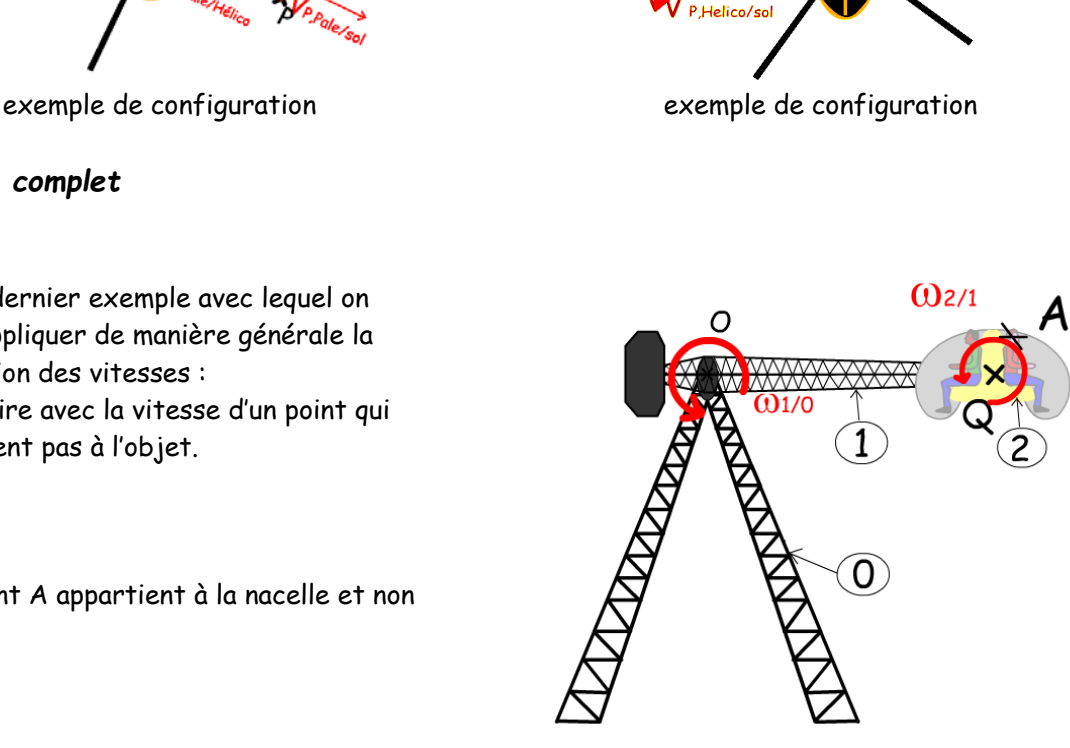

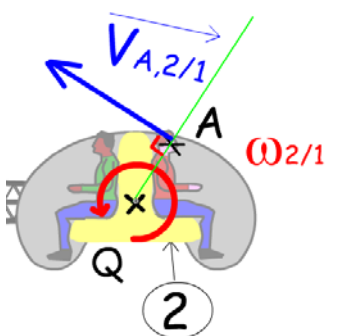

On cherche VA,2/0 la vitesse du point A de la nacelle 2 par rapport au sol 0.  $\longrightarrow$ On doit utiliser la relation de composition des vitesses :

> $\longrightarrow$  $V_{A,2/0}$  =  $\longrightarrow$  $V_{A,2/1}$  +  $\longrightarrow$  $V_{A,1/0}$

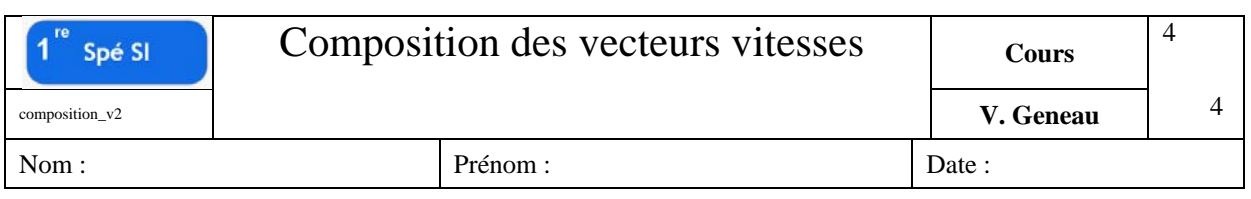

Il nous faut  $\longrightarrow$ VA,2/0 la vitesse du point A du bras 2 par rapport au sol 0. On fait comme si le point A appartenait au bras. On a donc besoin de la distance OA et de la vitesse de rotation  $\omega_{1/0}$  et la formule  $V_{A,2/0} = OA$  ω<sub>2/0</sub>.

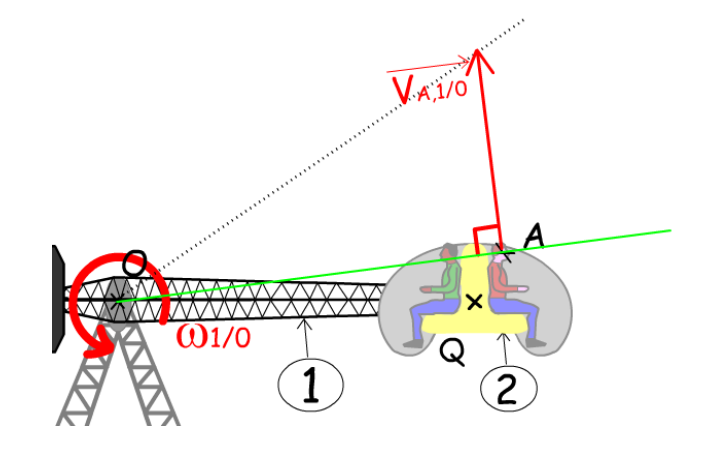

Puis on fait la somme en mettant bout à bout les vecteurs !

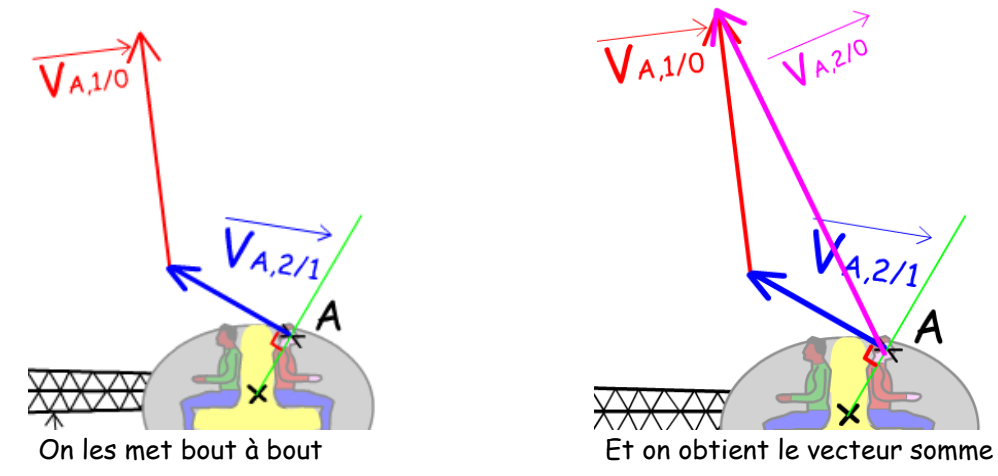

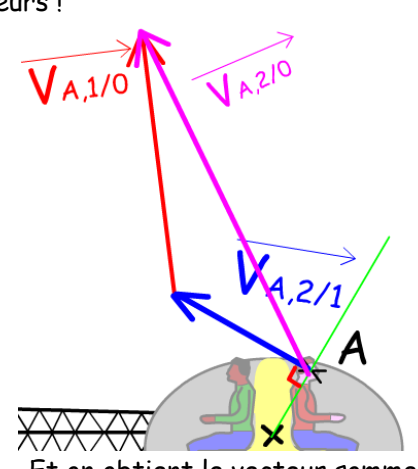

Pour chaque configuration, il y a une nouvelle vitesse  $\longrightarrow$  $V_{A,2/0}$ . Voici deux autre exemple de configuration.

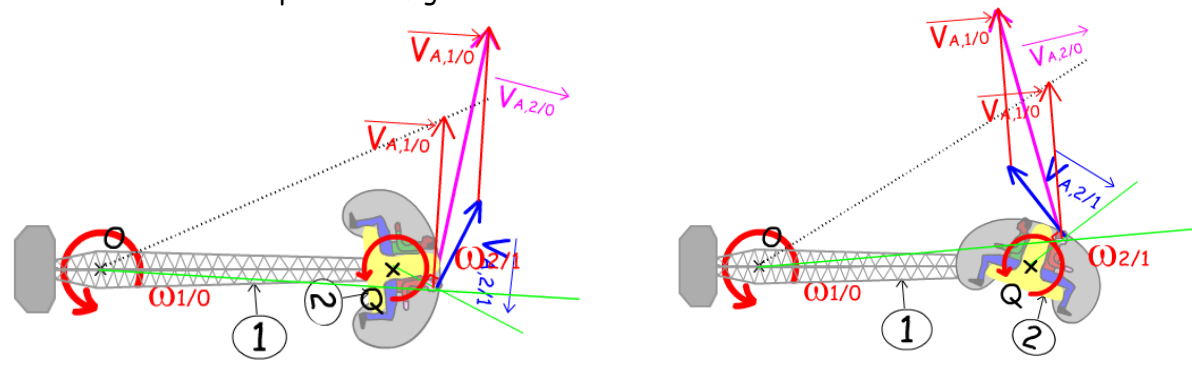

exemple de configuration exemple de configuration